### **CS61B Lecture #23**

#### **Today:**

- Priority queues (Data Structures §6.4, §6.5)
- Range queries (§6.2)
- Java utilities: SortedSet, Map, etc.

**Next topic:** Hashing (Data Structures Chapter 7).

## **Priority Queues, Heaps**

- Priority queue: defined by operations "add," "find largest," "remove largest."
- Examples: scheduling long streams of actions to occur at various future times.
- Also useful for sorting (keep removing largest).
- Common implementation is the *heap*, a kind of tree.
- (Confusingly, this same term is used to described the pool of storage that the **new** operator uses. Sorry about that.)

## **Heaps**

• A max-heap is a binary tree that enforces the

Heap Property: Labels of both children of each node are less than node's label.

- So node at top has largest label.
- Looser than binary search property, which allows us to keep tree "bushy".
- That is, it's always valid to put the smallest nodes anywhere at the bottom of the tree.
- Thus, heaps can be made nearly complete: all but possibly the last row have as many keys as possible.
- As a result, insertion of new value and deletion of largest value always take time proportional to  $\lg N$  in worst case.
- A min-heap is basically the same, but with the minimum value at the root and children having larger values than their parents.

#### **Example: Inserting into a simple heap**

#### **Data:**

1 17 4 5 9 0 -1 20

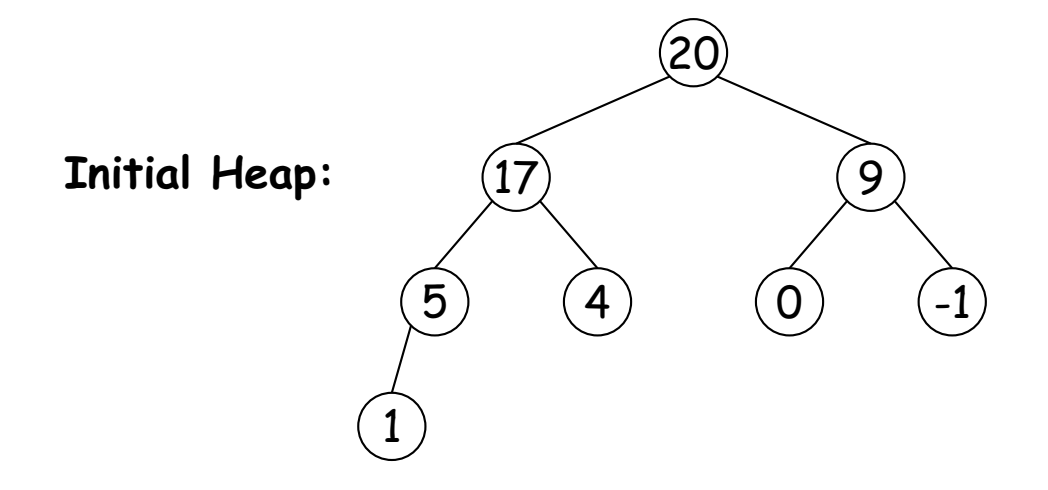

**Add 8:** Dashed boxes show where heap property violated

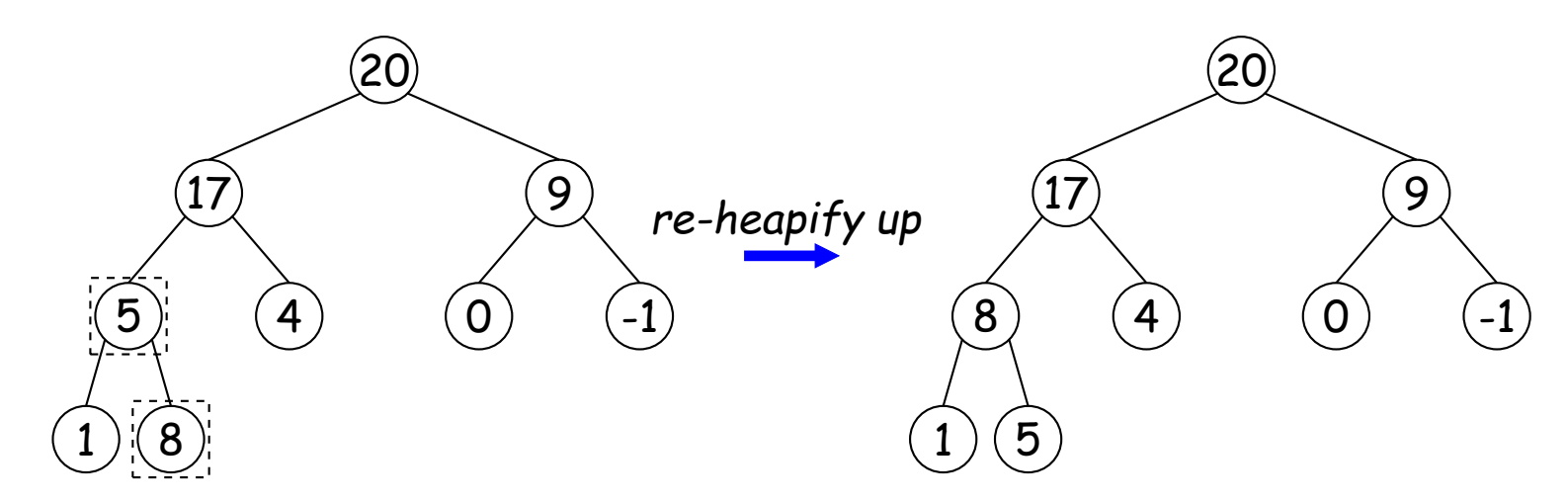

#### **Heap insertion continued**

**Now insert 18:**

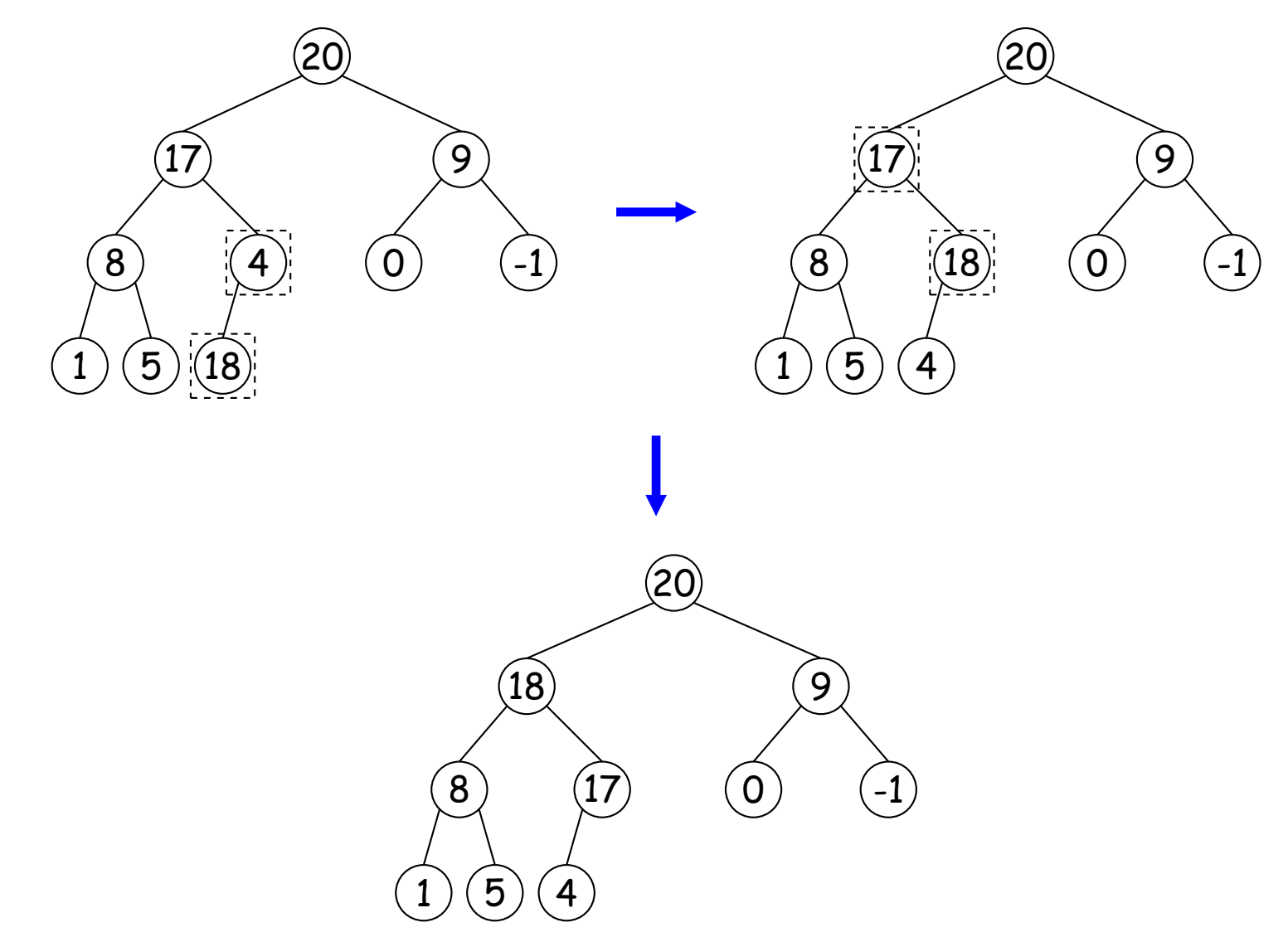

## **Removing Largest from Heap**

**To remove largest:** Move bottommost, rightmost node to top, then re-heapify down as needed (swap offending node with larger child) to re-establish heap property.

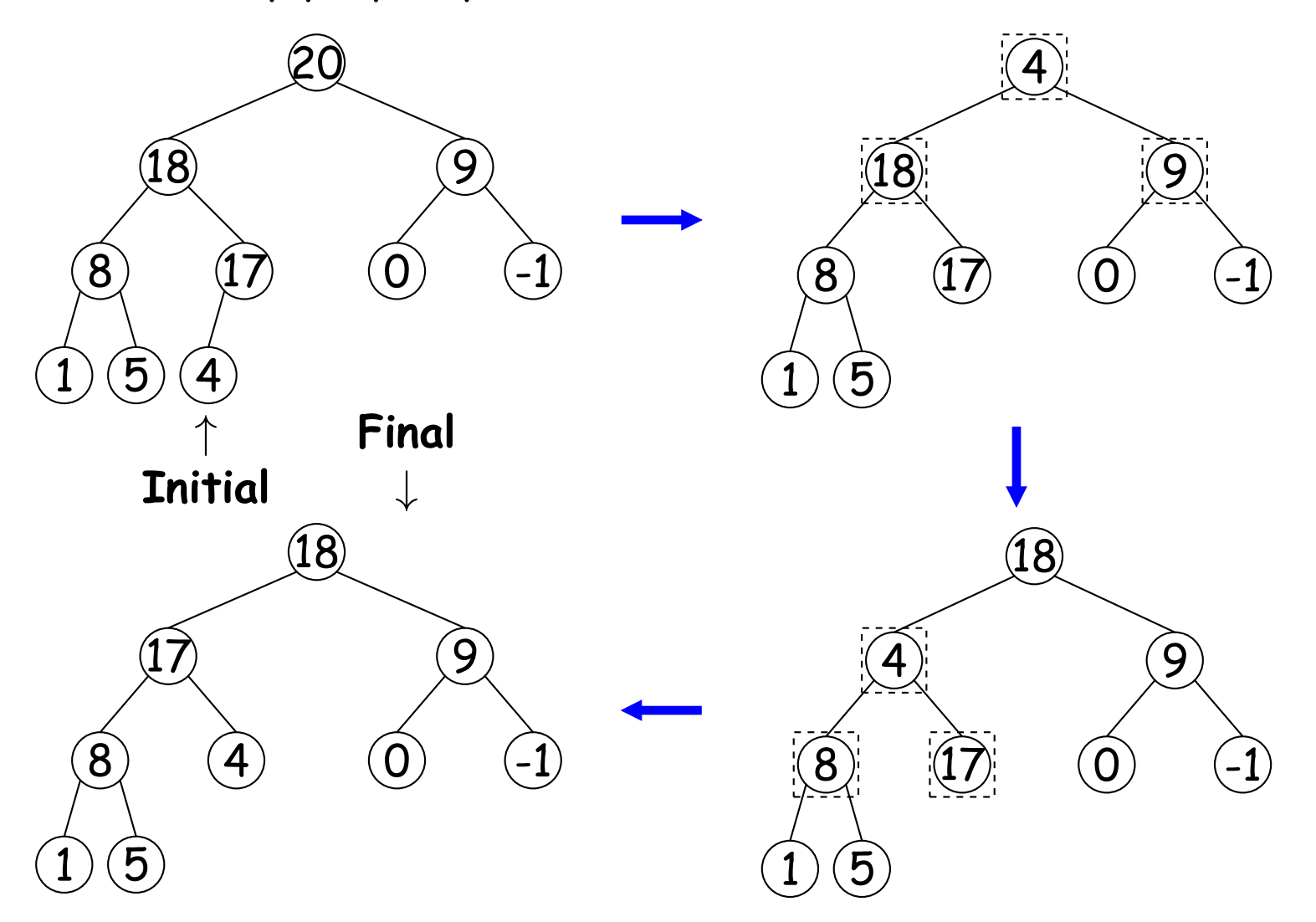

## **Heaps in Arrays**

- Since heaps are nearly complete (missing items only at bottom level), can use arrays for compact representation.
- Example of removal from last slide (dashed arrows show children):

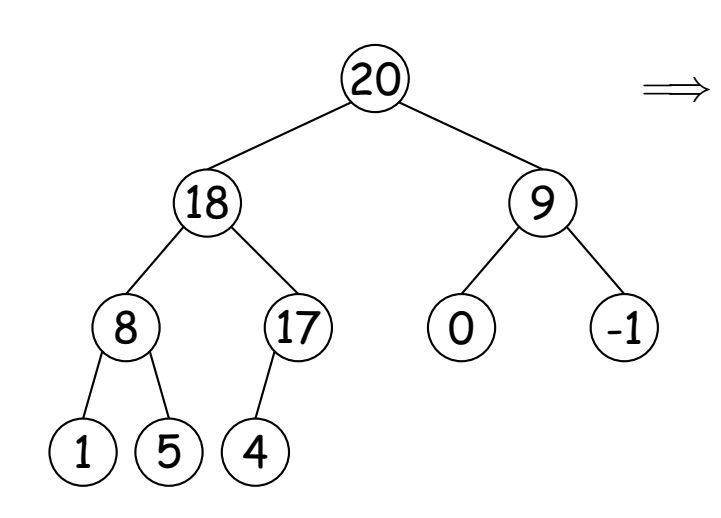

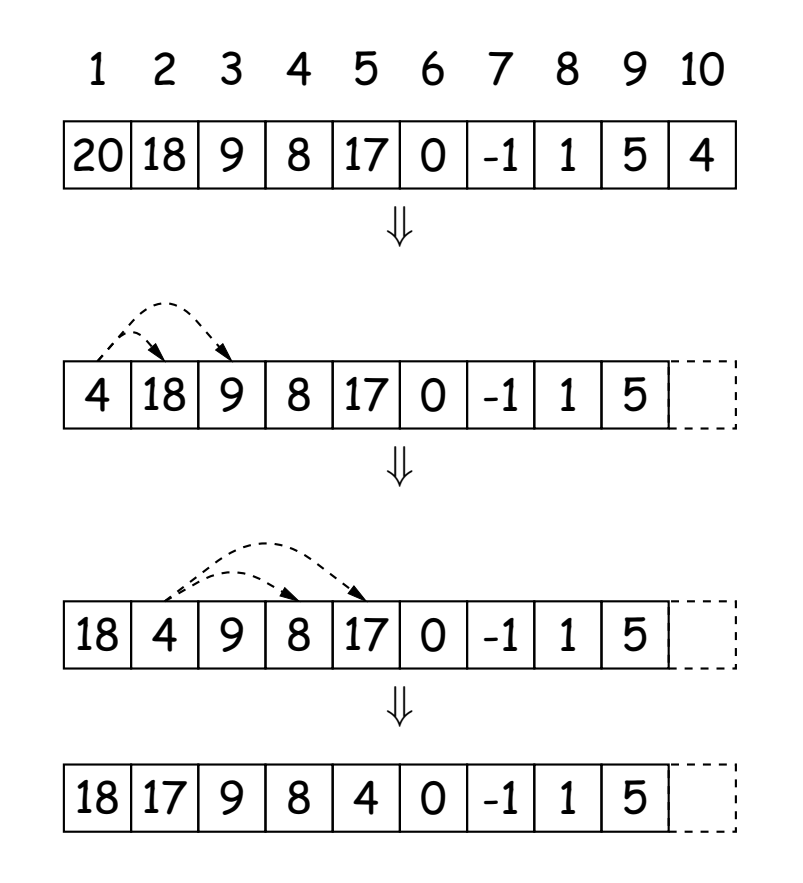

Nodes stored in level order. Children of node at index  $#K$  are in 2K and  $2K + 1$  if numbering from 1, or  $2K + 1$  and  $2K + 2$  if from 0.

## **Ranges**

- So far, have looked for specific items
- But for BSTs, need an ordering anyway, and can also support looking for ranges of values.
- Example: perform some action on all values in a BST that are within some range (in natural order):

```
/** Apply WHATTODO to all labels in T that are >= L and < U,
* in ascending natural order. */
static void visitRange(BST<String> T, String L, String U,
                      Consumer<BST<String>> whatToDo) {
 if (T \neq null) {
   int compLeft = L.\text{compareTo}(T.\text{label}()),
       complight = U.compile(Trlabel();
   if (compLeft < 0) /* L < label */visitRange (T.left(), L, U, whatToDo);
   if (compLeft \leq 0 && compRight > 0) /* L \leq label \leq U */
     whatToDo.accept(T);
   if (compRight > 0) /* label < U */visitRange (T.right (), L, U, whatToDo);
  }
}
```
## **Time for Range Queries**

- Time for range query  $\in O(h+M)$ , where  $h$  is height of tree, and  $M$ is number of data items that turn out to be in the range.
- Consider searching the tree below for all values  $25 \leq x < 40$ .
- Dashed nodes are never looked at. Starred nodes are looked at but not output. The  $h$  comes from the starred nodes; the  $M$  comes from unstarred non-dashed nodes.

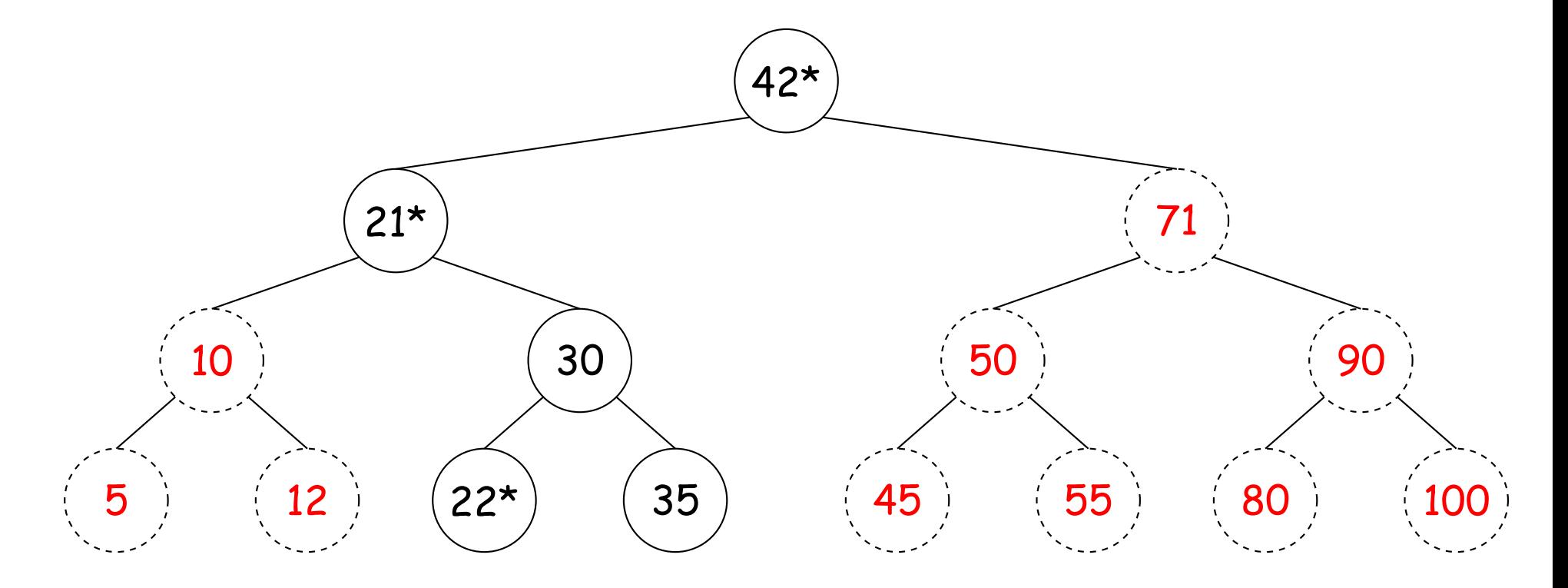

#### **Ordered Sets and Range Queries in Java**

- Class SortedSet supports range queries with views of set:
	- **–** S.headSet(U): subset of S that is < U.
	- $-$  S.tailSet(L): subset that is  $>$  L.
	- $-$  S. subSet(L,U): subset that is  $\geq$  L,  $<$  U.
- Changes to views modify S.
- Attempts to, e.g., add to a headSet beyond U are disallowed.
- Can iterate through a view to process a range:

```
SortedSet<String> fauna = new TreeSet<String>
     (Arrays.asList ("axolotl", "elk", "dog", "hartebeest", "duck"));
for (String item : fauna.subSet ("bison", "gnu"))
    System.out.printf ("%s, ", item);
```

```
would print "dog, duck, elk,"
```
## **TreeSet**

• Java library type TreeSet<T> requires either that T be Comparable, or that you provide a Comparator, as in:

```
SortedSet<String> rev_fauna = new TreeSet<String>(Collections.reverse0rder());
```
• Comparator is a type of function object:

```
interface Comparator<T> {
   /** Return <0 if LEFT<RIGHT, >0 if LEFT>RIGHT, else 0. */
    int compare(T left, T right);
}
```
(We'll deal with what Comparator<T extends Comparable<T>> is all about later.)

• For example, the reverseOrder comparator is defined like this:

```
/** A Comparator that gives the reverse of natural order. */
static <T extends Comparable<T>> Comparator<T> reverseOrder() {
   // Java figures out this lambda expression is a Comparator<T>. corrected 3/24
   return (x, y) \rightarrow y.compareTo(x);
}
```
# **Example of Representation: BSTSet**

- Same representation for both sets and subsets.
- Pointer to BST, plus bounds (if any).
- SortedSet<String>  $fauna = new BSTSet \langle String \rangle (stuff);$ subset1 = fauna.subSet("bison","gnu"); subset2 = subset1.subSet("axolotl","dog");
- .size() is expensive!

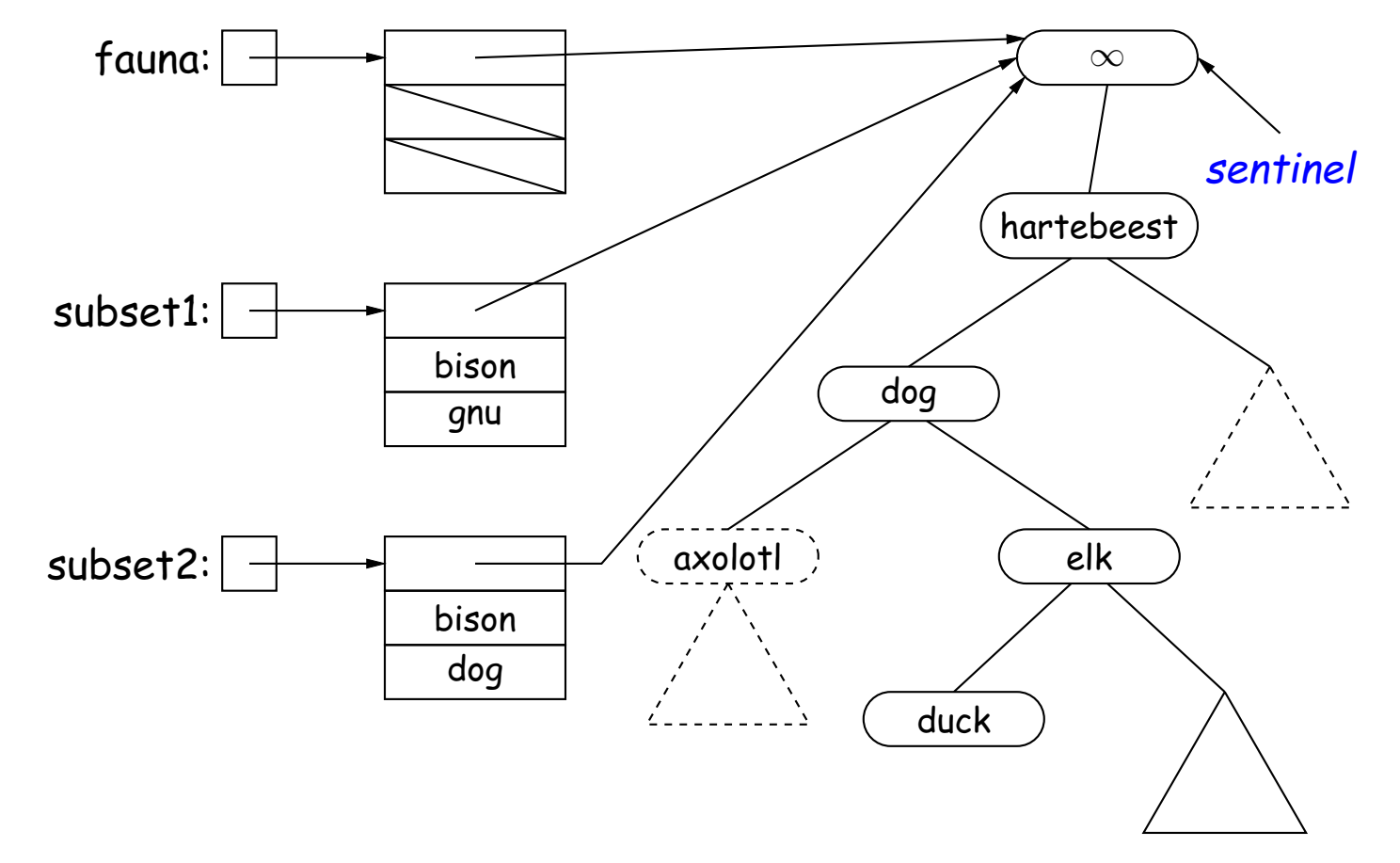